## Symantec Endpoint Protection 12 RIKCAD

1. Symantec Endpoint Protection 12 (
and the Symantec Endpoint Protection 12 Protectio ] 2.  $[$   $]$ 3. **[** ] [  $\qquad$  ] **■** 設定の変更 - Symantec Endpoint Protection ヘルプ 設定の変更 次の設定を変更できます: 状態 脅威のスキャン ウイルスとスパイウェアの対策 設定の変更 ウイルス、マルウェア、スパイウェアを防止します オプションの設定 検疫の表示 ログの表示 プロアクティブ脅威防止 不明な脅威に対するゼロデイの保護を提供します オプションの設定 LiveUpdate... ネットワーク脅威防止 Web やネットワークの脅威を防止します オプションの設定 例外 例外はファイル、フォルダ、プロセスをスキャンから除外する機能を提供します オプションの設定 クライアント管理 このクライアントを管理する機能性を提供します オプションの設定 Symantec

## 4. [ ] [

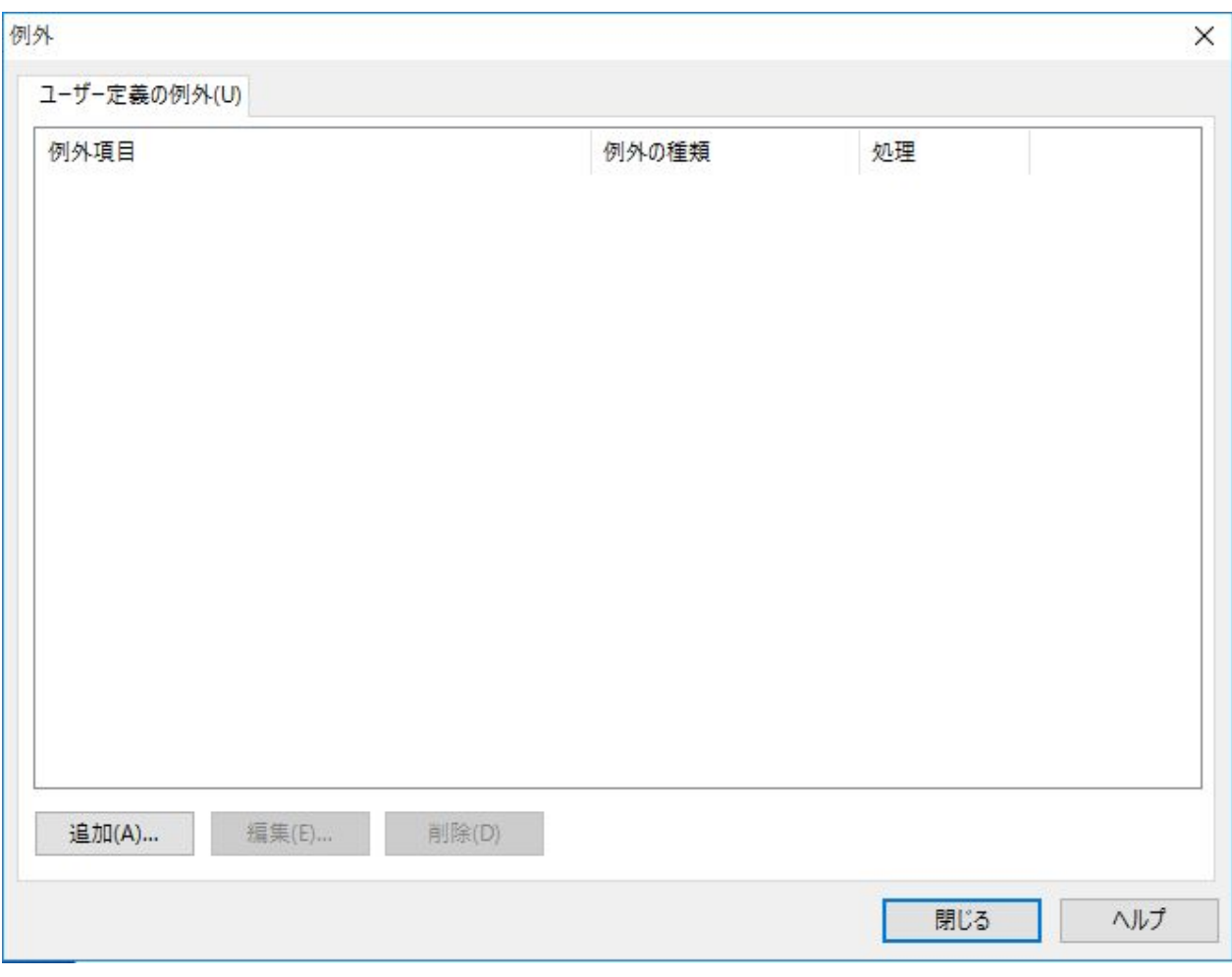

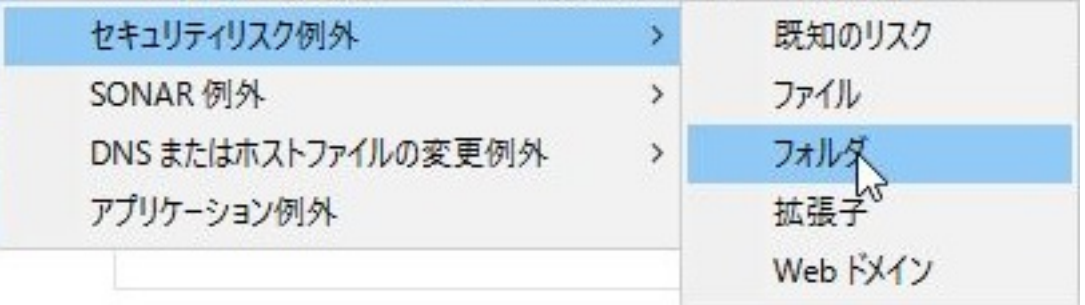

 $5.$ 

RIKCAD RIKConcier RikFileManager

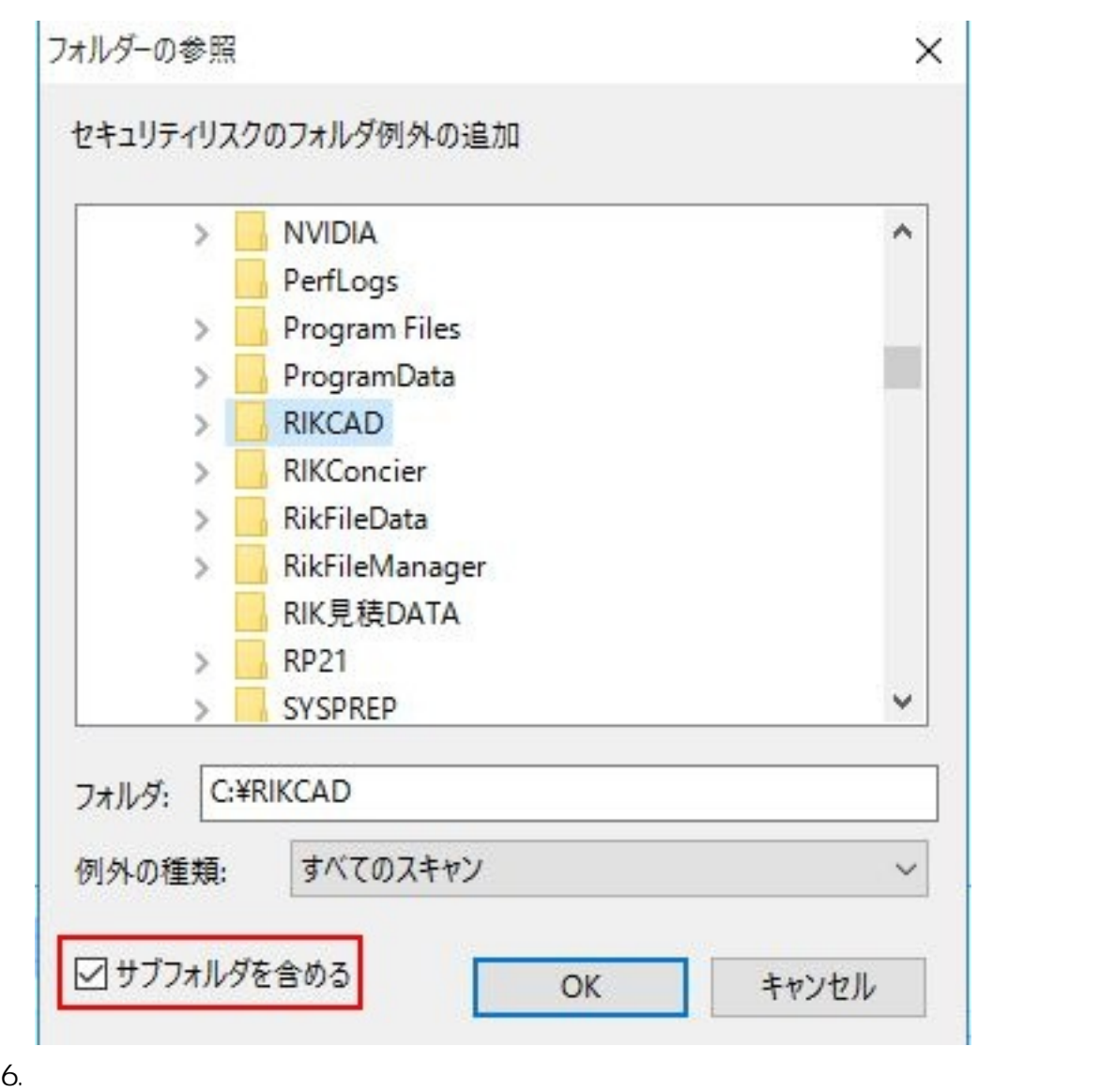

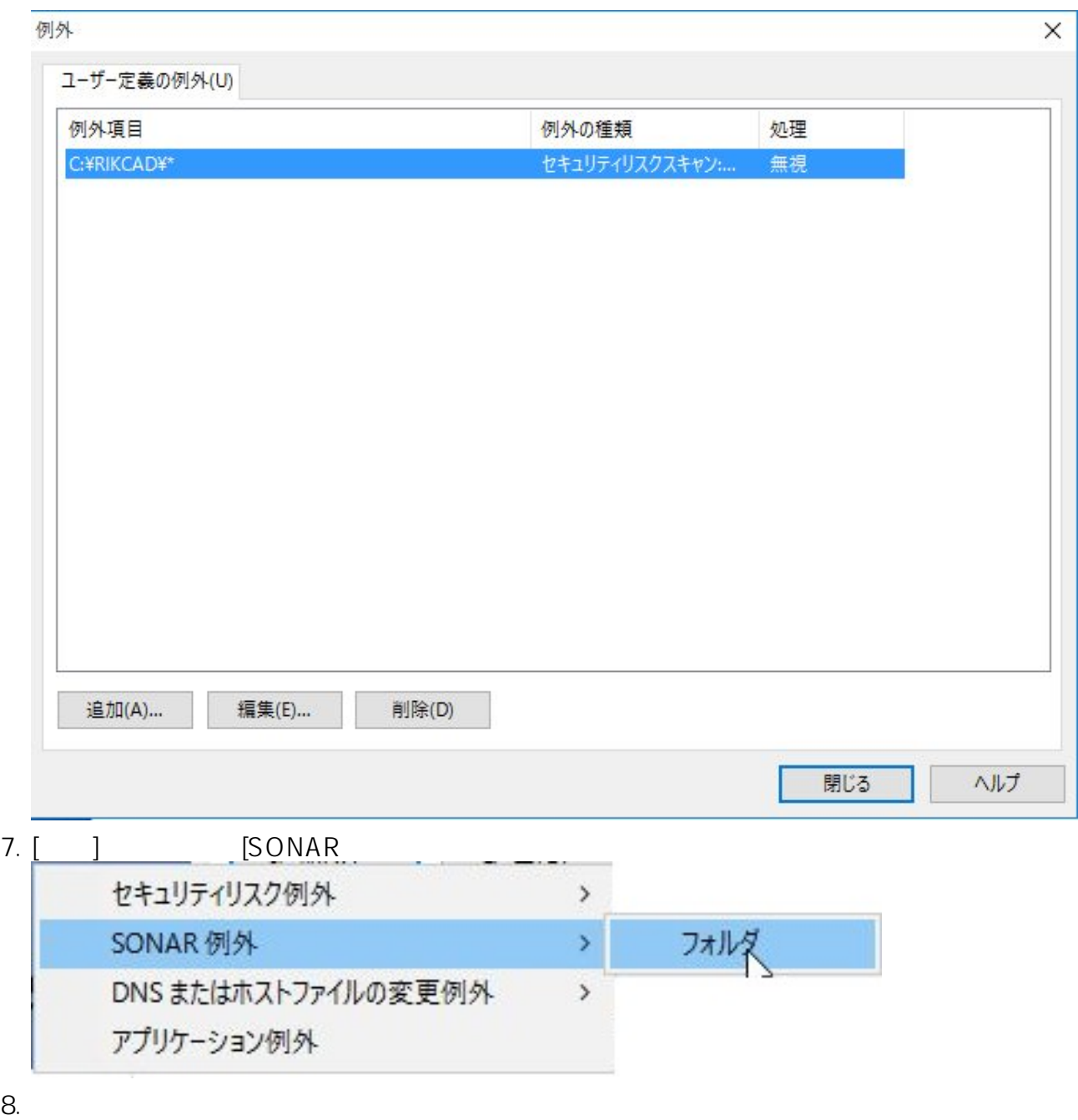

RIKCAD RIKConcier RikFileManager

 $9.$ 

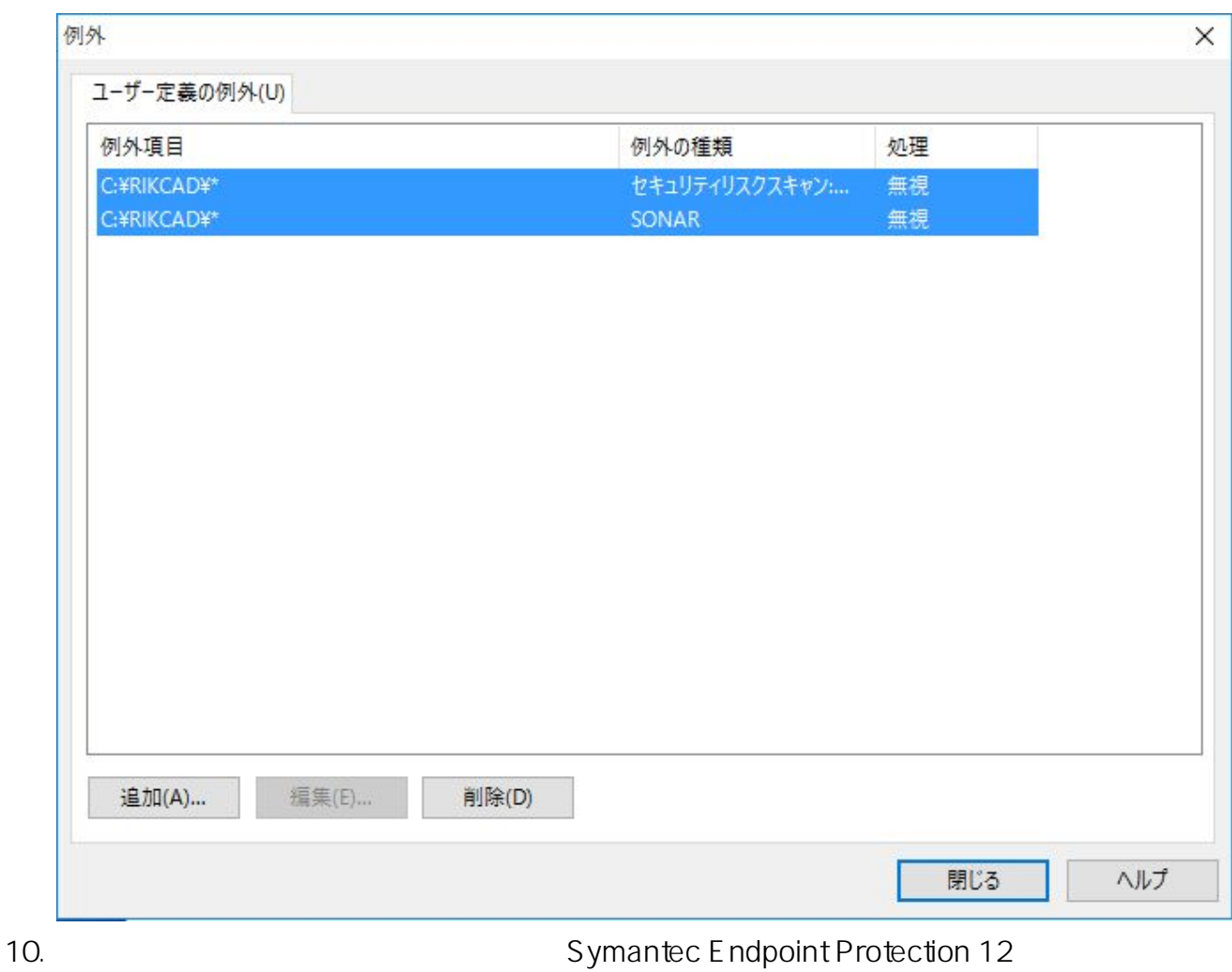

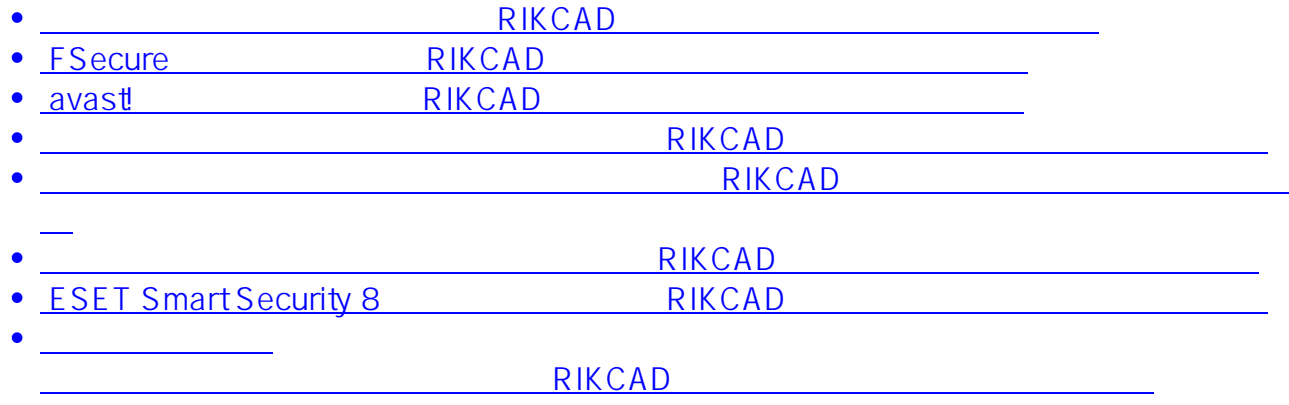

ID: #1428

 $: 2018 - 11 - 28110.56$ 

製作者: ヘルプデスク

**(c) 2024 RIK <k\_sumatani@rikcorp.jp> | 2024-05-08 04:23:00**

[URL: http://faq.rik-service.net/index.php?action=artikel&cat=19&id=429&artlang=ja](http://faq.rik-service.net/index.php?action=artikel&cat=19&id=429&artlang=ja)